## Aranda CMDB WEB 8.0.20

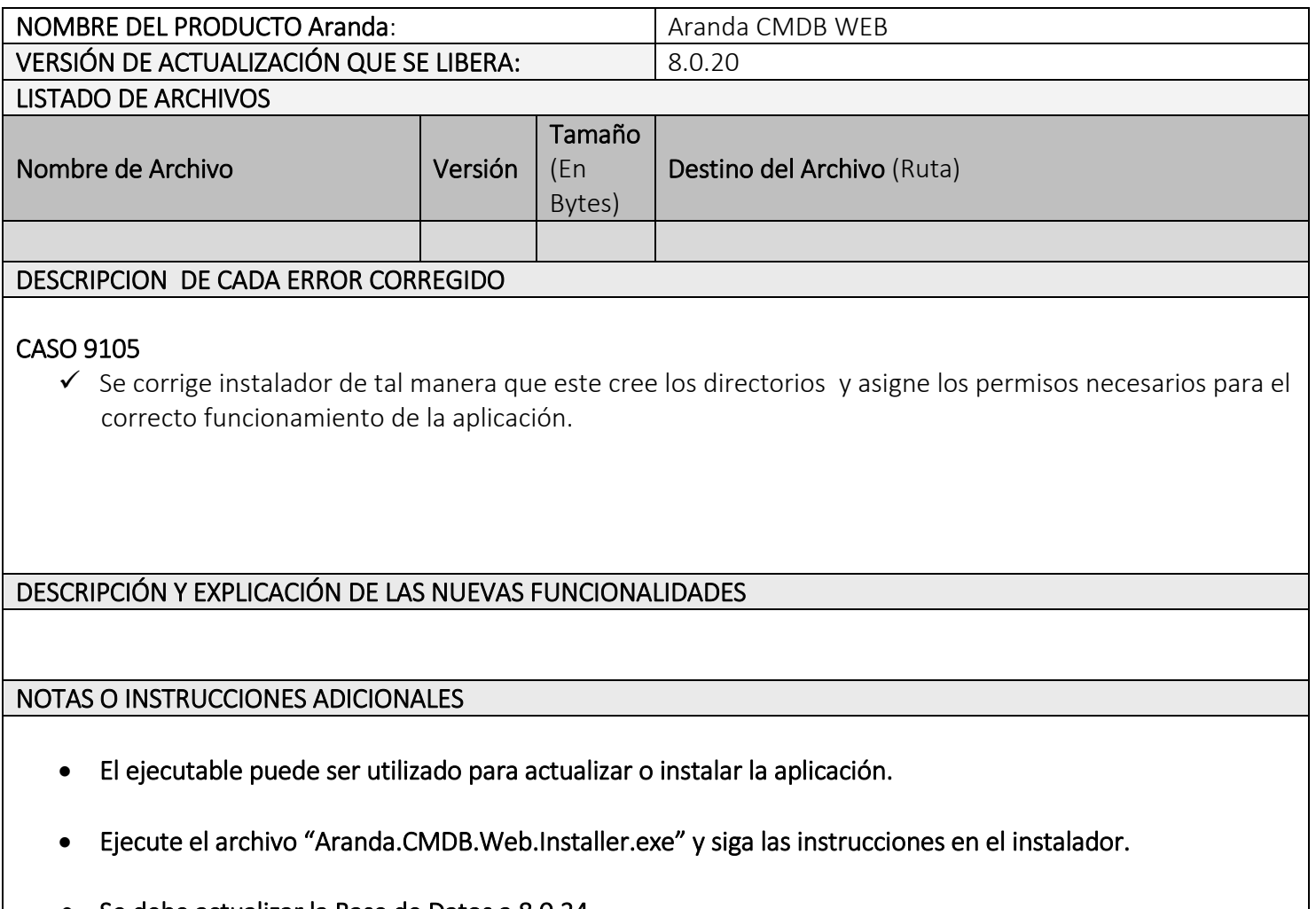

Se debe actualizar la Base de Datos a 8.0.34

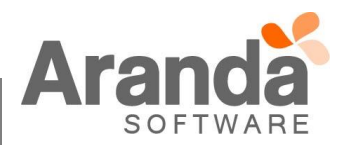